#### **CLEARPOND:** User Guide

Anthony Shook Northwestern University, Evanston, IL a-shook@northwestern.edu Updated February, 2013

#### Abstract

CLEARPOND provides a user-friendly, web-based interface for obtaining Dutch, English, French, German and Spanish phonological and orthographic neighborhood densities (or, PONDs). The search function allows users to search for POND information in any of the five languages using single word queries or providing full lists of words. CLEARPOND provides a number of important psycholinguistic measures, such as neighborhood density and neighborhood frequency, both for within-language neighbors and foreign-language neighbors. With user-controlled output selection, researchers can choose the output parameters that are most relevant. In addition to allowing users to acquire data for specific words, CLEARPOND can also search by features so that researchers can generate new lists of words that meet precise criteria, such as a specific range of neighborhood sizes or lexical frequency (as provided by the Subtlex databases). Furthermore, multiple filters can be applied simultaneously, providing greater control for stimuli creation. Users also have the option of exporting their results directly to a text file, making it easy to create downloadable documents containing pertinent psycholinguistic measures for all of their stimuli.

# 1 Example Search Screen

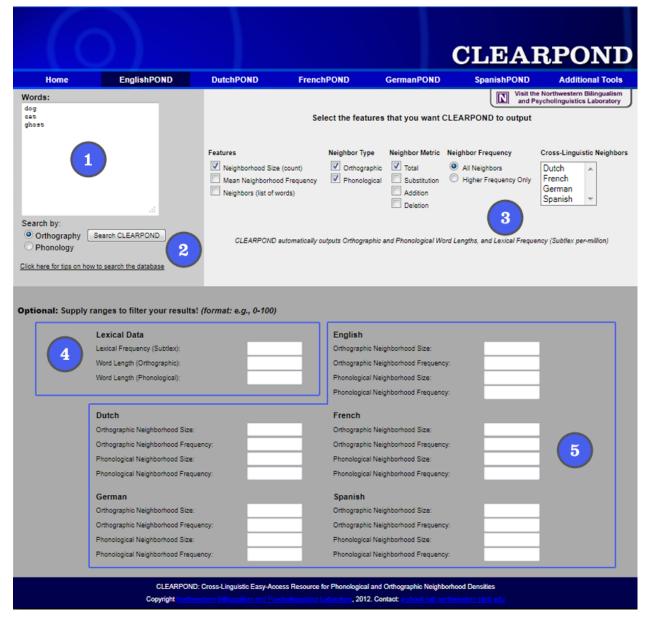

- 1. Search Box: Enter single words or non-words, lists of words or non-words, or leave blank to search the database by features.
- 2. Search Options: Choose to search by Orthography or Phonology
- 3. Output Selection: Choose which features you'd like CLEARPOND to output.
- 4. Lexical Data Filters: Enter single numbers or ranges (e.g., 0-100) to search based on lexical frequency or orthographic and phonological word length.
- 5. Language Filters: Enter single numbers or ranges (e.g., 0-100) to search based on neighborhood size or frequency (orthographic and phonological) for each individual language.

# 2 Example Output Screen

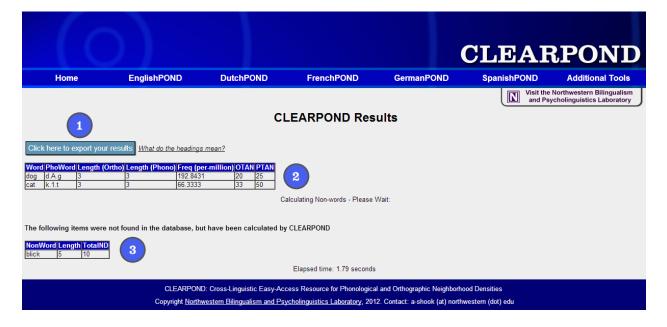

- 1. Export Data Link: Clicking Export Data will save the CLEARPOND output to a tab-delimited text file. This is recommended when the output contains a large number of columns.
- 2. Output Table: Contains the CLEARPOND output information. By default, CLEAR-POND provides each word's length in phonemes and letters, and lexical frequency (frequency-per-million; see Appendix A). For a full list of the column headings, check the Glossary in section 4.
- 3. Non-word Output: If an item or items are not in the CLEARPOND database, the Neighborhood Information will be calculated on-line. CLEARPOND will calculate orthographic OR phonological neighborhoods for words not in the database, as well as for non-words, dependent on your search parameters.

## 3 How to Search the Database

#### 3.1 Using a List of Words

The simplest way to search the CLEARPOND database is to type or copy/paste a list of words into the search window, with each word on its own line, then select the desired output values and click "submit." For each word, users can choose to output:

- \* Orthographic and Phonological Neighborhood Size
- \* Orthographic and Phonological Neighborhood Frequency
- \* Neighbors based on Substitution, Addition, and Deletion (or, the sum of all three)
- \* Neighbors of higher frequency than the input word only
- \* Neighborhood information in other languages

### 3.2 Calculating Neighborhoood Information for Non-Words

CLEARPOND can generate all of the neighborhood information found in the regular search for non-words as well. Simply enter the non-words as you would any other list, and CLEAR-POND will calculate the information on the fly. Please note that while the database can calculate both orthographic and phonological neighborhood information for non-words, only one type of neighborhood can be calculated at a time, dependent on your search parameters. If you select additional languages when calculating non-word neighborhood information, CLEARPOND will alert you if any of the non-words are actual words in any selected language.

#### 3.3 Generating Lists of Words

CLEARPOND can be used to generate lists of words that meet specific criteria. For example, consider a researcher who wants to perform a study examining the effect of orthographic neighborhood size on reading. By entering a range of neighborhood size values (e.g., 20-25) without providing a list of words, s/he can quickly generate a list of potential stimuli. Furthermore, mulitple filters can be applied simultaneous, which allows the researcher to control for other linguistic features (such as frequency or word length) when creating stimuli. Users can filter by:

- \* Lexical Frequency (Obtained from subtitle corpora; see Appendix A)
- \* Word Length (by letters or phonemes)
- \* Orthographic and Phonological Neighborhood Size and Frequency in other languages

# 4 Bigram/Biphone Probability Calculators

In addition to providing neighborhood information, CLEARPOND also includes tools to calculate bigram and biphone frequencies for words and non-words based on each of CLEAR-POND's five language databases.

|                                                                                                    |                          |                            |      |                                      |                                                           | CLEAR                                                   | POND                                                  |  |  |
|----------------------------------------------------------------------------------------------------|--------------------------|----------------------------|------|--------------------------------------|-----------------------------------------------------------|---------------------------------------------------------|-------------------------------------------------------|--|--|
| Home                                                                                                    | EnglishPOND              | DutchPOND                  | Fren | chPOND                               | GermanPOND                                                | SpanishPOND                                             | Additional Tools                                      |  |  |
|                                                                                                    |                          |                            |      |                                      |                                                           |                                                         | orthwestern Bilingualism<br>cholinguistics Laboratory |  |  |
| Bigram / G                                                                                                    | ram Probability C        | alculator                  |      | Bipho                                | ne / Phone Pro                                            | bability Calculat                                       | or                                                    |  |  |
| Provide Words or                                                                                                    | Nonwords to Get Bigram P | robabilities:              |      | Provide V<br>(Separate               | Vords or Nonwords to G<br>e phonemes by '.', so the       | et Biphone Probabilities:<br>e English word "met" would | d be written as m.E.t)                                |  |  |
| cat<br>dog<br>wug                                                                                                    |                          |                            |      | m.E.t<br>k.1.t                       |                                                           |                                                         | CPSAMPA, a modified<br>to transcribe phonemes.<br>el  |  |  |
|                                                                                                    | 1                        |                            |      |                                      | 2                                                         |                                                         | ic Alphabet), you can<br>to CLEARPOND format          |  |  |
| Get Probabilities                                                                                                    |                          |                            |      | Get Proba                            |                                                           |                                                         |                                                       |  |  |
| Please select the                                                                                                    | _                        |                            |      |                                      | Please select the language(s) you want probabilities for: |                                                         |                                                       |  |  |
| English                                                                                                    |                          |                            |      | Englist                              |                                                           |                                                         |                                                       |  |  |
| German                                                                                                    |                          |                            |      | Germa                                |                                                           |                                                         |                                                       |  |  |
| Spanish<br>Please select whe<br>probabilites, or bo<br>Ø Bigrams (Posit<br>Ø Single-Charac                                                                                                    | ional)                   | abilites, single-character | 3    | Please se<br>probabilite<br>Ø Biphor |                                                           | iphone probabilites, singl                              | e-phoneme                                             |  |  |
| How are the probabilites calculated?                                                                                                    |                          |                            |      |                                      |                                                           |                                                         |                                                       |  |  |
| CLEARPOND: Cross-Linguistic Easy-Access Resource for Phonological and Orthographic Neighborhood Densities<br>Copyright Northwestern Bilingualism and Psycholinguistics Laboratory, 2012. Contact: a-shook (at) northwestern (dot) edu |                          |                            |      |                                      |                                                           |                                                         |                                                       |  |  |

- 1. Bigram Search Box: Enter words or non-words to get positional bigram probability information.
- 2. Biphone Search Box: Enter words or non-words in CPSAMPA format (see Item 4) to get positional biphone probability information.
- 3. Search Filters: Choose which language(s) to use when calculating bigrams/biphones, and whether you'd like both single grams/phones as well as bigrams/biphones.
- 4. Additional Tools for Phonological Calculations: Here we provide a link to an IPA-CPSAMPA key in PDF format, which provides IPA symbols, their CPSAMPA equivalents, and examples of those phonemes in each language. In addition, we have provided a tool which converts IPA symbols into CPSAMPA.

## 5 Glossary: Column Header Definitions

Below is a table that shows each column's four-character label and its definition. In addition, each label may also be preceded by a one-or-two character language identifier: d-Dutch, e-English, f-French, g-German, or s-Spanish. For example, if you query the EnglishPOND for a word's total number of neighbors in all of the available languages, the results will show the columns OTAN, dOTAN, fOTAN, gOTAN, and sOTAN.

| Label | Neighbor Type | Neighbor Metric | Neighborhood Frequency | Value           |
|-------|---------------|-----------------|------------------------|-----------------|
| OTAN  | Orthographic  | All             | All                    | Size            |
| OTAF  | Orthographic  | All             | All                    | Frequency(Mean) |
| OTAW  | Orthographic  | All             | All                    | Word List       |
| OTHN  | Orthographic  | All             | Higher Frequency Only  | Size            |
| OTHF  | Orthographic  | All             | Higher Frequency Only  | Frequency(Mean) |
| OTHW  | Orthographic  | All             | Higher Frequency Only  | Word List       |
| OSAN  | Orthographic  | Substitution    | All                    | Size            |
| OSAF  | Orthographic  | Substitution    | All                    | Frequency(Mean) |
| OSAW  | Orthographic  | Substitution    | All                    | Word List       |
| OSHN  | Orthographic  | Substitution    | Higher Frequency Only  | Size            |
| OSHF  | Orthographic  | Substitution    | Higher Frequency Only  | Frequency(Mean) |
| OSHW  | Orthographic  | Substitution    | Higher Frequency Only  | Word List       |
| ODAN  | Orthographic  | Deletion        | All                    | Size            |
| ODAF  | Orthographic  | Deletion        | All                    | Frequency(Mean) |
| ODAW  | Orthographic  | Deletion        | All                    | Word List       |
| ODHN  | Orthographic  | Deletion        | Higher Frequency Only  | Size            |
| ODHF  | Orthographic  | Deletion        | Higher Frequency Only  | Frequency(Mean) |
| ODHW  | Orthographic  | Deletion        | Higher Frequency Only  | Word List       |
| OAAN  | Orthographic  | Addition        | All                    | Size            |
| OAAF  | Orthographic  | Addition        | All                    | Frequency(Mean) |
| OAAW  | Orthographic  | Addition        | All                    | Word List       |
| OAHN  | Orthographic  | Addition        | Higher Frequency Only  | Size            |
| OAHF  | Orthographic  | Addition        | Higher Frequency Only  | Frequency(Mean) |
| OAHW  | Orthographic  | Addition        | Higher Frequency Only  | Word List       |
| PTAN  | Phonological  | All             | All                    | Size            |
| PTAF  | Phonological  | All             | All                    | Frequency(Mean) |
| PTAW  | Phonological  | All             | All                    | Word List       |
| PTHN  | Phonological  | All             | Higher Frequency Only  | Size            |
| PTHF  | Phonological  | All             | Higher Frequency Only  | Frequency(Mean) |
| PTHW  | Phonological  | All             | Higher Frequency Only  | Word List       |
| PSAN  | Phonological  | Substitution    | All                    | Size            |
| PSAF  | Phonological  | Substitution    | All                    | Frequency(Mean) |
| PSAW  | Phonological  | Substitution    | All                    | Word List       |
| PSHN  | Phonological  | Substitution    | Higher Frequency Only  | Size            |
| PSHF  | Phonological  | Substitution    | Higher Frequency Only  | Frequency(Mean) |
| PSHW  | Phonological  | Substitution    | Higher Frequency Only  | Word List       |
| PDAN  | Phonological  | Deletion        | All                    | Size            |
| PDAF  | Phonological  | Deletion        | All                    | Frequency(Mean) |
| PDAW  | Phonological  | Deletion        | All                    | Word List       |
| PDHN  | Phonological  | Deletion        | Higher Frequency Only  | Size            |
| PDHF  | Phonological  | Deletion        | Higher Frequency Only  | Frequency(Mean) |
| PDHW  | Phonological  | Deletion        | Higher Frequency Only  | Word List       |
| PAAN  | Phonological  | Addition        | All                    | Size            |
| PAAF  | Phonological  | Addition        | All                    | Frequency(Mean) |
| PAAW  | Phonological  | Addition        | All                    | Word List       |
| PAHN  | Phonological  | Addition        | Higher Frequency Only  | Size            |
| PAHF  | Phonological  | Addition        | Higher Frequency Only  | Frequency(Mean) |
| PAHW  | Phonological  | Addition        | Higher Frequency Only  | Word List       |

Table 5.1: Column Label Definitions

### **Appendix A: Lexical Frequency References**

Dutch - SUBTLEX-NL

Keuleers E, Brysbaert M, New B (2010) SUBTLEX-NL: A new measure for Dutch word frequency based on film subtitles. *Behavior Research Methods* 42: 643-650. doi:10.3758/BRM.42.3.643.

English - SUBTLEX-US

Brysbaert M, New B (2009) Moving beyond Kucera and Francis: A critical evaluation of current word frequency norms and the introduction of a new and improved word frequency measure for American English. *Behavior Research Methods 41:* 977-990. doi:10.3758/BRM.41.4.977.

French - Lexique

New B, Pallier C, Brysbaert M, Ferrand L (2004) Lexique 2: A new French lexical database. Behavior Research Methods, Instruments, & Computers: A Journal of the Psychonomic Society, Inc 36: 516-524.

German - SUBTLEX-DE

Brysbaert M, Buchmeier M, Conrad M, Jacobs AM, Bolte J, et al. (n.d.) The word frequency effect: A review of recent developments and implications for the choice of frequency estimates in German. *Experimental Psychology*.

Spanish - SUBTLEX-ESP

Cuetos F, Glez-Nosti M, Barbn A, Brysbaert M, Barbon A (2011) SUBTLEX-ESP: Spanish word frequencies based on film subtitles. *Psicologica 32:* 133-143.